**Zeiss LSM Image Browser Activation Code Free**

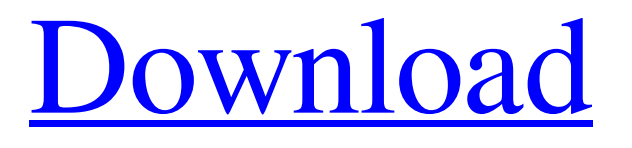

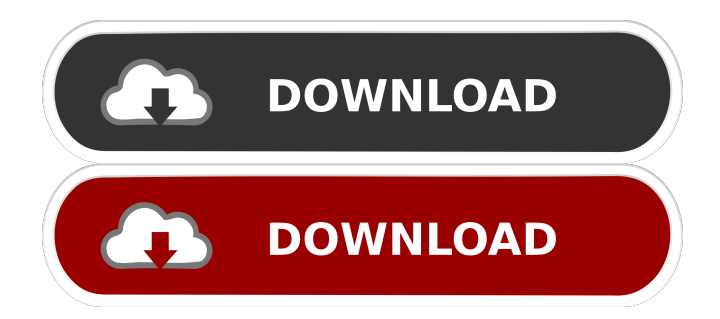

## **Zeiss LSM Image Browser Crack + [2022-Latest]**

Zeiss LSM Image Browser is a software program that lets you manage pictures that have been generated with the help of Carl Zeiss Laser Scanning System LSM 510 and LSM 5 Pascal. The interface of the app is a bit outdated, reminiscent of the design used in Windows '98 and '95. Aside from this, the UI can be very easy to work with, since the main screen presents a menu bar and big shortcut buttons and thus, enabling users to find all the available options quickly. Importing a specific picture opens up another window for display, and this will happen with every file accessed. On the right side are displayed options in regards to editing, such as 'Channels toolbar', 'Color Palette', 'Brightness and Contrast' and so on. The fact that there will be so many windows on your desktop, will make finding what you need pretty hard at times, and this is where the program loses a few points. The application supports a myriad of file formats such as LSM, TIF, BMP, JPG, PNG, PIC, PSD and even AVI and MOV, for import and export. The program features calculation of single 3D projections, 3D cut views, orthogonal section view and some overlay functionalities such as 'Scalebar', 'Text', 'Time stamp', 'Coordinates X Y Z' and so on. All in all, although Zeiss LSM Image Browser might have an outdated design, it is quite a useful program that enables you to manage images generated with the Carl Zeiss Laser Scanning System LSM 510 and LSM 5 Pascal. More This eBook will help you to better design with powerful design tools. Learn how to design with Pro/Engineer 2019, Inventor 2019, SolidWorks 2019, Sculptor 2019, Catia 2019, Autodesk Inventor 2020, and Interiortere CAD/CAM 2020. These digital designs are made of 3D models that offer a new level of precision for designers to visualize designs before they are made. When you design, why not add a touch of what you love or the cause you believe in? Or maybe you would like to be able to wear cool and fashionable designs? Well, this eBook is a guide to understanding the design process and learning how to turn your passion into something tangible. Although not all

#### **Zeiss LSM Image Browser Crack+**

Inspect your image with Auto Zoom. Resize to specific dimensions and crop. Manage different file formats. Import, Export and Transmit files. EasyPNG Description: EasyPNG is a free software utility for resizing your images and photographs in various dimensions (e.g. square, rectangle, square, big square, small square, rectangle, horizontal, vertical, big rectangle, small rectangle, big rectangle, small rectangle, triangle, heart, star, arrow, X, Y, and Z shapes) with the selected photo, zoom factor and two different types of borders: white and black. To change the photo size you need, select the "Size" option and adjust the size of the image to the desired dimensions. Alternatively, to add the text or edit an existing one, use the "Text" and "Text/Dot/Text+Dot" options. The size of the image border is determined by setting the "Border" option and selecting the type of the border from the menu. If you like your images with a simple touch, you can add the desired effect by selecting the "Effects" option. This provides you with various modifications of the images: color, exposure, saturation, sharpness, brightness, contrast, cross-fade, vignette, blur and black and white. The final step is to crop the image to the desired dimensions. In order to do so, select the "Crop" option. It is important to note that there is no need to crop the image to the exact same dimensions as your original photo. The program will adjust it automatically. GREATWRITER Description: GREATWRITER is a full featured word processor with a clean interface and lots of options. There are many powerful features for advanced users, such as to change the style (e.g. HTML) of a document and export it to different file formats. The features are divided into 12 categories and include a wide range of layout options (e.g. multiple columns, different font sizes, headers, footers and borders) and an extensive list of graphics (e.g. pictures, charts, graphs, diagrams and stickers). The program also has a spell checker and dictionary. Cordova Description: Cordova is a command line utility that helps you to run any native application on all the major mobile platforms, including Android, iOS and Windows 1d6a3396d6

## **Zeiss LSM Image Browser Crack**

ZEISS LSM Image Browser is a software program that lets you manage pictures that have been generated with the help of Carl Zeiss Laser Scanning System LSM 510 and LSM 5 Pascal. The interface of the app is a bit outdated, reminiscent of the design used in Windows '98 and '95. Aside from this, the UI can be very easy to work with, since the main screen presents a menu bar and big shortcut buttons and thus, enabling users to find all the available options quickly. Importing a specific picture opens up another window for display, and this will happen with every file accessed. On the right side are displayed options in regards to editing, such as 'Channels toolbar', 'Color Palette', 'Brightness and Contrast' and so on. The fact that there will be so many windows on your desktop, will make finding what you need pretty hard at times, and this is where the program loses a few points. The application supports a myriad of file formats such as LSM, TIF, BMP, JPG, PNG, PIC, PSD and even AVI and MOV, for import and export. The program features calculation of single 3D projections, 3D cut views, orthogonal section view and some overlay functionalities such as 'Scalebar', 'Text', 'Time stamp', 'Coordinates X Y Z' and so on. All in all, although Zeiss LSM Image Browser might have an outdated design, it is quite a useful program that enables you to manage images generated with the Carl Zeiss Laser Scanning System LSM 510 and LSM 5 Pascal.The Call of the Wild In the first chapters of The Call of the Wild, we are introduced to a young and seemingly happy wolf pup named Buck. Buck is the son of two mongrel dogs who were given to the author, and then adopted by Jack London, to raise to the responsibilities of wolf, and to hone his skills. He is taught how to hunt, live off the land, and how to become a leader in the pack of wolves. Buck is referred to several times as a dog, and sometimes is referred to as a "wolf dog". To further distinguish him as a "wolf dog", he is also trained to be the alpha male of the pack. We're told several times that

### **What's New In?**

Zeiss LSM Image Browser is a software program that lets you manage pictures that have been generated with the help of Carl Zeiss Laser Scanning System LSM 510 and LSM 5 Pascal. The interface of the app is a bit outdated, reminiscent of the design used in Windows '98 and '95. Aside from this, the UI can be very easy to work with, since the main screen presents a menu bar and big shortcut buttons and thus, enabling users to find all the available options quickly. Importing a specific picture opens up another window for display, and this will happen with every file accessed. On the right side are displayed options in regards to editing, such as 'Channels toolbar', 'Color Palette', 'Brightness and Contrast' and so on. The fact that there will be so many windows on your desktop, will make finding what you need pretty hard at times, and this is where the program loses a few points. The application supports a myriad of file formats such as LSM, TIF, BMP, JPG, PNG, PIC, PSD and even AVI and MOV, for import and export. The program features calculation of single 3D projections, 3D cut views, orthogonal section view and some overlay functionalities such as 'Scalebar', 'Text', 'Time stamp', 'Coordinates X Y Z' and so on. All in all, although Zeiss LSM Image Browser might have an outdated design, it is quite a useful program that enables you to manage images generated with the Carl Zeiss Laser Scanning System LSM 510 and LSM 5 Pascal. Zeiss LSM Image Browser is a software program that lets you manage pictures that have been generated with the help of Carl Zeiss Laser Scanning System LSM 510 and LSM 5 Pascal. The interface of the app is a bit outdated, reminiscent of the design used in Windows '98 and '95. Aside from this, the UI can be very easy to work with, since the main screen presents a menu bar and big shortcut buttons and thus, enabling users to find all the available options quickly. Importing a specific picture opens up another window for display, and this will happen with every file accessed. On the right side are displayed options in regards to editing, such as 'Channels toolbar', 'Color Palette', 'Brightness and Contrast' and so on. The fact

# **System Requirements For Zeiss LSM Image Browser:**

Minimum: OS: Windows® 7 (or later) CPU: Intel® Core™ i3, i5, or i7 (2.8 GHz or faster, or compatible) RAM: 4 GB GPU: NVIDIA® GeForce® GTX 560 or better, AMD® Radeon® HD 5770 or better Disk: 20 GB Resolution: 1024 x 768 or higher DirectX®: 9.0c or higher Network: Broadband Internet connection Additional Notes: A Kinect™ sensor is

Related links:

<https://www.shankari.net/2022/06/07/efficient-macro-recorder-mini-crack-product-key-full-for-pc/> <https://nusakelolalestari.com/wp-content/uploads/2022/06/Benchmark.pdf> [https://www.b-webdesign.org/dir](https://www.b-webdesign.org/dir-wowonder/upload/files/2022/06/k1CUaFCggs35fvkKSvwo_07_ca62dbc0b37c11cb249ea18ac444dc1a_file.pdf)[wowonder/upload/files/2022/06/k1CUaFCggs35fvkKSvwo\\_07\\_ca62dbc0b37c11cb249ea18ac444dc1a\\_file.pdf](https://www.b-webdesign.org/dir-wowonder/upload/files/2022/06/k1CUaFCggs35fvkKSvwo_07_ca62dbc0b37c11cb249ea18ac444dc1a_file.pdf) [https://social.mactan.com.br/upload/files/2022/06/E8vlFdDOzziPicH3gTBM\\_07\\_ca62dbc0b37c11cb249ea18ac444dc1a\\_file.p](https://social.mactan.com.br/upload/files/2022/06/E8vlFdDOzziPicH3gTBM_07_ca62dbc0b37c11cb249ea18ac444dc1a_file.pdf) [df](https://social.mactan.com.br/upload/files/2022/06/E8vlFdDOzziPicH3gTBM_07_ca62dbc0b37c11cb249ea18ac444dc1a_file.pdf) <https://youbenefit.solar/wp-content/uploads/2022/06/PrintMyFonts.pdf> <https://yourbnbsolutions.com/gabedit-5-83-activator/> <http://mutigo.be/wp-content/uploads/2022/06/fleferr.pdf> [https://aftermedicine.com/wp-content/uploads/2022/06/DC\\_Circuits\\_Challenge.pdf](https://aftermedicine.com/wp-content/uploads/2022/06/DC_Circuits_Challenge.pdf) <http://kasujjaelizabeth.com/?p=3157> [https://usedshreddingtrucks.com/wp-content/uploads/Photo\\_Finesse.pdf](https://usedshreddingtrucks.com/wp-content/uploads/Photo_Finesse.pdf) <http://tuinfonavit.xyz/?p=1314> <http://djolof-assurance.com/?p=6335> <https://babelson.com/wp-content/uploads/2022/06/honewamb.pdf> [https://hogeorgia.com/wp-content/uploads/2022/06/SUNNY\\_DAY\\_Database.pdf](https://hogeorgia.com/wp-content/uploads/2022/06/SUNNY_DAY_Database.pdf) <https://tenis-goricko.si/advert/trojan-vundo-b-free-removal-tool-crack/> <http://iapitb.org/?p=1703> <https://coopergoody.com/wp-content/uploads/2022/06/yevger-1.pdf> <http://delcohempco.com/?p=2707>

<https://boardingmed.com/2022/06/07/pokki-sdk-crack-march-2022/>

[https://rakyatmaluku.id/upload/files/2022/06/tovaHG2sQVNebSCkRoB1\\_07\\_ca62dbc0b37c11cb249ea18ac444dc1a\\_file.pdf](https://rakyatmaluku.id/upload/files/2022/06/tovaHG2sQVNebSCkRoB1_07_ca62dbc0b37c11cb249ea18ac444dc1a_file.pdf)